## **Расписание уроков в 9 классе ГБОУ СОШ с. Новодевичье на 09.01.2023г.**

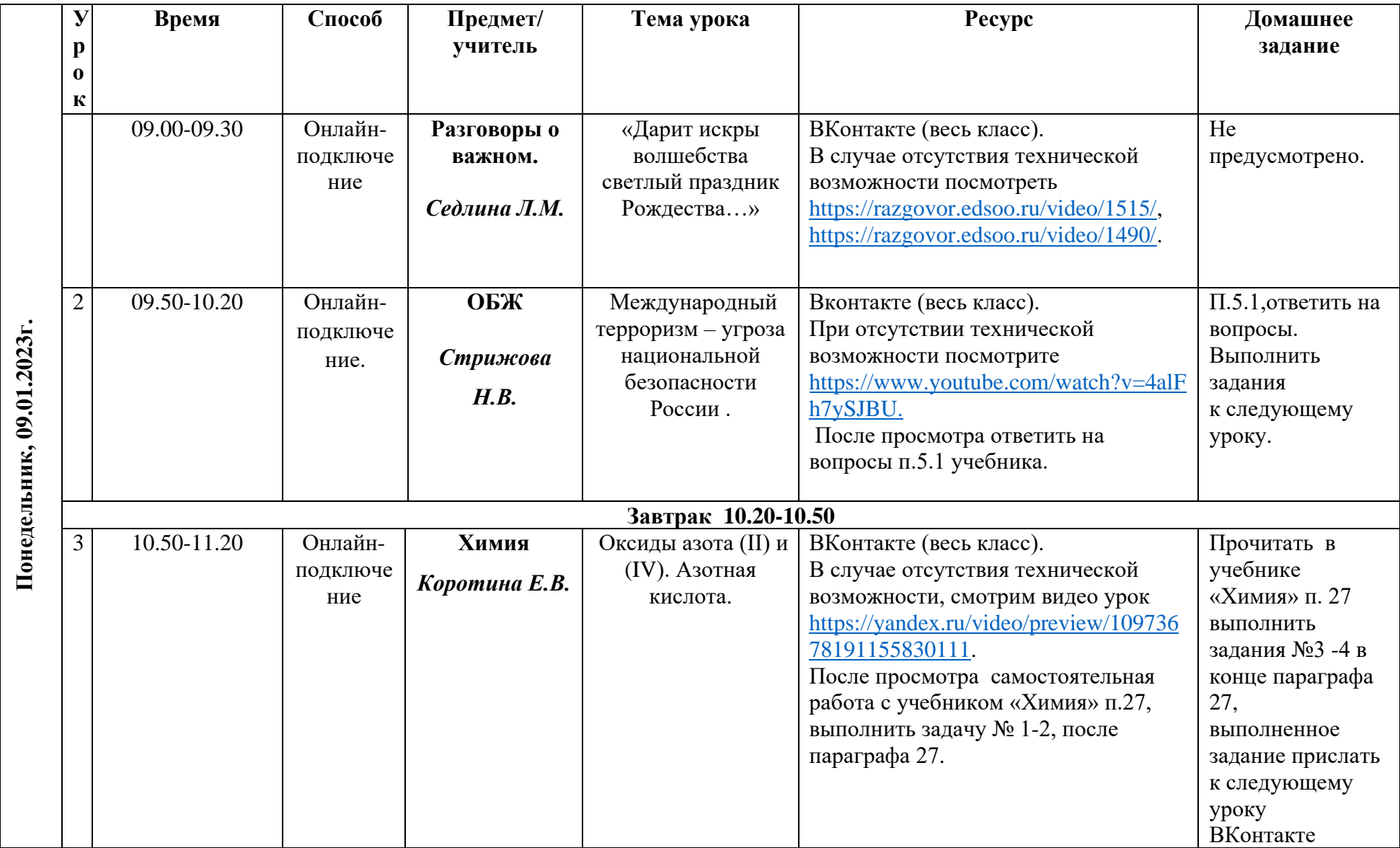

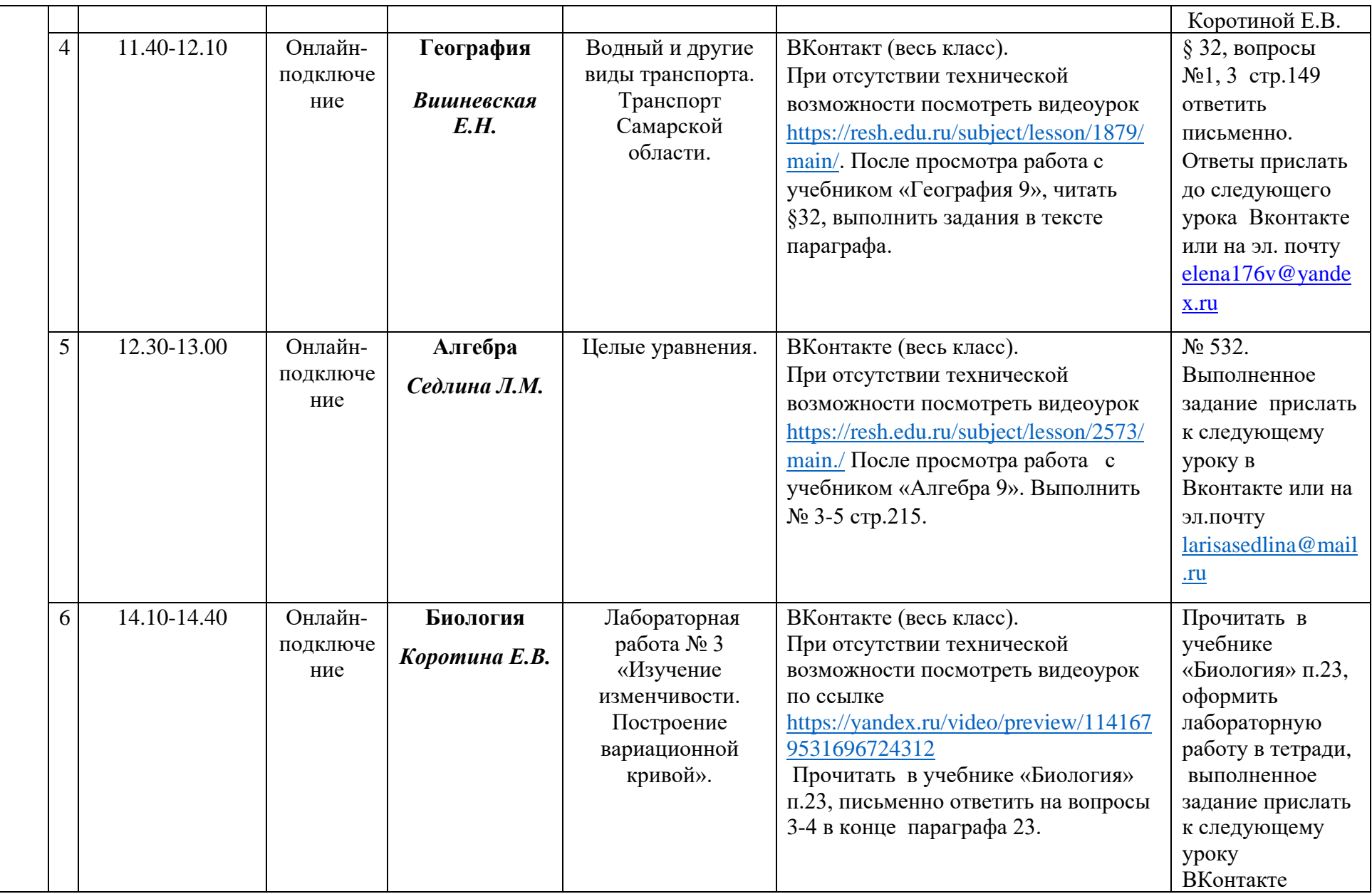

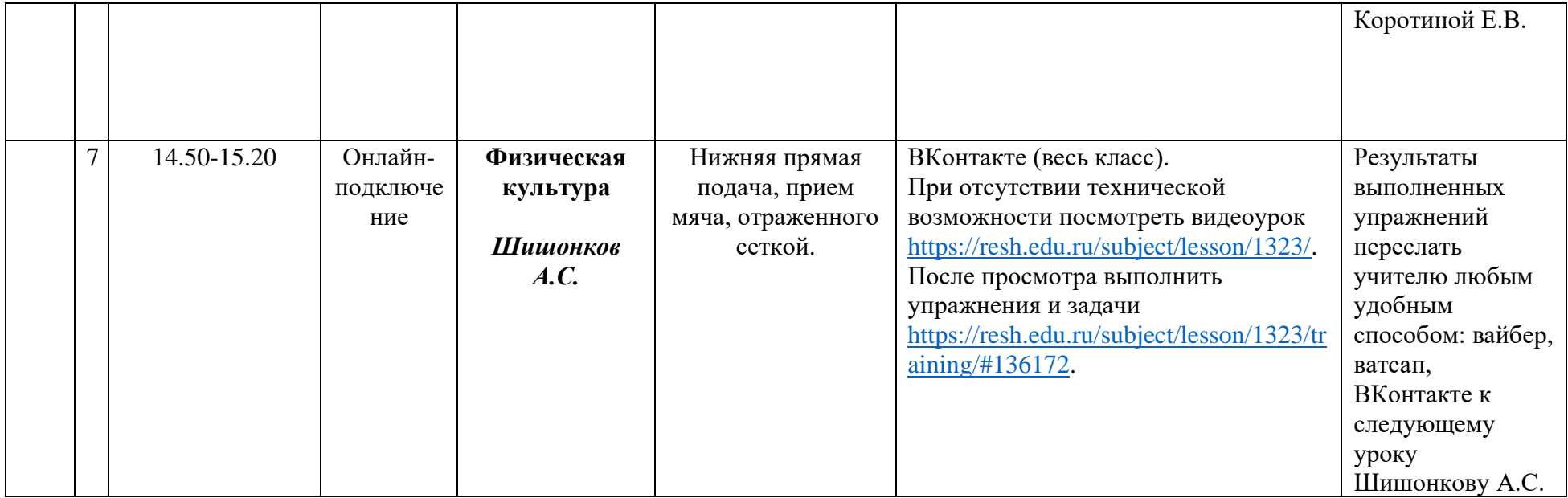